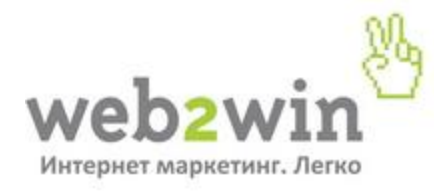

### **Продвижение по низкочастотным запросам теория и практика**

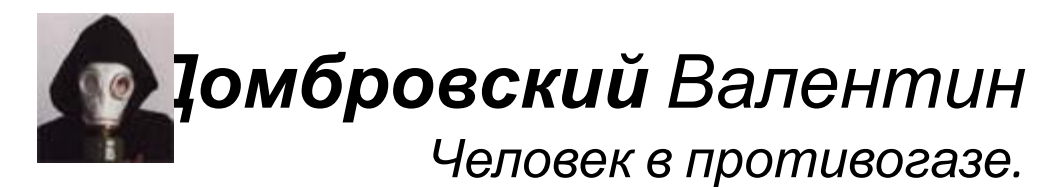

**Екатеринбург, 2011 г.**

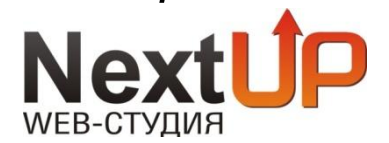

# **Зачем нужно продвижение по**

### **Плюсы использования низкочастотных НЧ? запросов <sup>в</sup>**

#### **продвижении:** 1. Скорость выхода <sup>в</sup>

топ. Низкая стоимость

продвожножняю сть оперативно оценить результаты

прод В бижениря знано – у НЧ-запросов выше

конверсия стабильность результатов

прод в развитая внутренние страницы под НЧ-запросы,

получаем

### **Минусы** ☹ **использования низкочастотных запросов в** «естественную» ссылочную массу.

**продвижении:**

1. Относительно более

трудоём коительно более высокая цена.

контента.

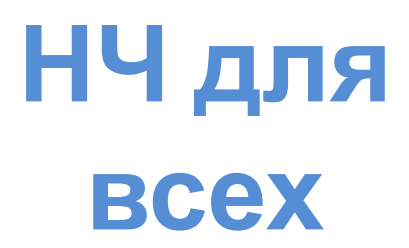

#### **Низкочастотные запросы ОБЯЗАТЕЛЬНО нужно использовать при**

**продвижении:** 1. Крупных контентных порталов (сайтов-

СМИИнтернет-

малазинов их корпоративных

сайтов

#### **Низкочастотные запросы МОЖНО использовать при продвижении:**

1. Блогов и форумов зыших сайтов (в т. ч. «сайтывизитки»).

## **Внутренняя оптимизация Часть 1: оптимизация сайта**

#### **«Лишние» страницы:**

- Профили зарегистрированных пользователей;
- Страницы результатов поиска;
- Страницы создания новых тем на форумах;
- Страницы авторизации и личного кабинета;
- Cлужебные страницы перемещения тем и сообщений;
- Cтраницы создания новой темы;
- Cтраницы личных сообщений;
- Страницы версий для печати;
- Сессии;
- Любые «дубли», появляющиеся в результате работы сайта. (дубли главной страницы, страницы сортировки и т.п.)

#### *Примеры файла robots.txt:*

- тема «Robots.txt для DLE»: http://talk.maulnet.ru/topic28441.html
- Robots.txt на Озон.ру: http://www.ozon.ru/robots.txt

Полезные ссылки:

http://robotstxt.org.ru/ http://help.yandex.ru/webmaster/?id=996567

## **Внутренняя оптимизация Sitemap.xml**

#### **Cпособы создания sitemap:**

- Движок сайта;
- Бесплатные онлайн-сервисы:

http://www.htmlweb.ru/analiz/sitemap.php (до 1000 страниц)

http://www.sitemapgenerator.ru/ (до 2000 страниц)

 $\Box$  Десктопные программы (Semonitor, CS Yazzle, GSiteCrawler).

## **Внутренняя оптимизация Линковка**

- Использование особенностей сайта для линковки (свои методы для блогов и интернет-магазинов);
- Использование «опыта конкурентов»;
- «Хлебные крошки» подходит почти всем сайтам;
- Использование «тела страницы» для линковки необходимо;
- Рекомендуется использование SEF-ссылок.

# **Внутренняя оптимизация Статьи под НЧ – схема**

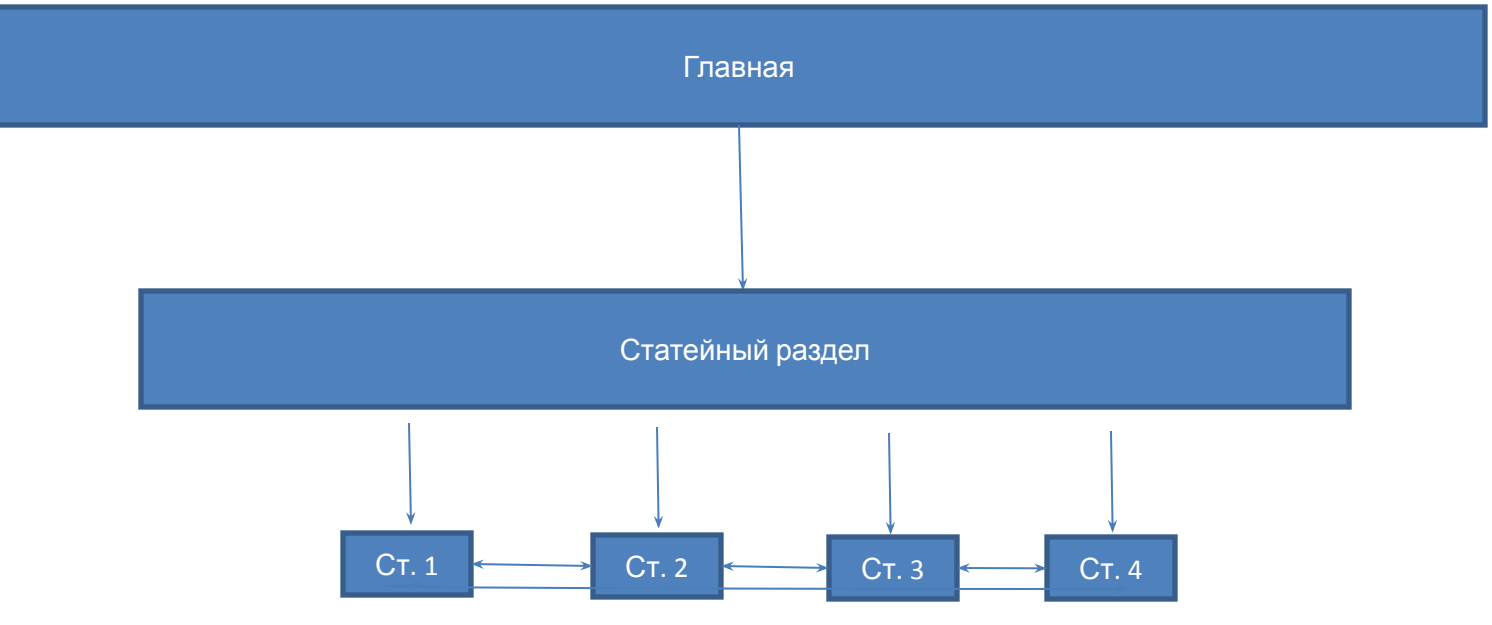

«Схема» статьи – 2,5 тыс. знаков, 3 НЧ-запроса + 2-3 ссылки на «соседа». ВАЖНО: максимально «человеческое» оформление статьи (картинки, абзацы, подзаголовки)

В статейном разделе: анонсы и разделение на категории при необходимости

## **Внутренняя оптимизация Часть 2: Оптимизация страницы**

- НЧ-запрос должен быть упомянут хотя бы один раз в тексте страницы, а также в тэгах <DESCRIPTION> и <KEYWORD>;
- Используйте выделение тэгами: <B>, <STRONG>;
- По возможности употребление запросов в <TITLE>, заголовках <H1> или <H2>;
- Для интернет-магазинов возможна автоматизация.

## **Подбор низкочастотных запросов Часть 1: ручной подбор** СловоЁБ или Key Collector (http://seom.info/tools/)

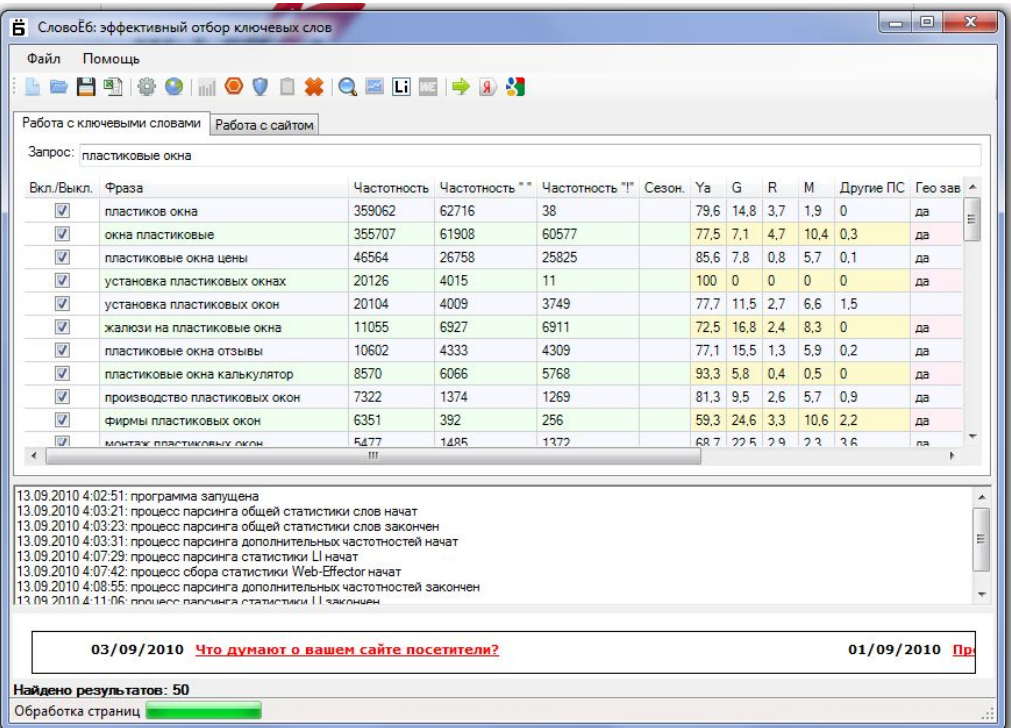

## **Подбор низкочастотных запросов. Часть 2: работа со Возможности: статистикой**

- 1. Поиск запросов в статистике своего сайта (Liveinternet, Google Analytics, Mail.ru).
- 2. Поиск открытых статистик конкурентов в «рейтинге» Mail.ru.

# **Софт для работы со статистикой Trafficweb**

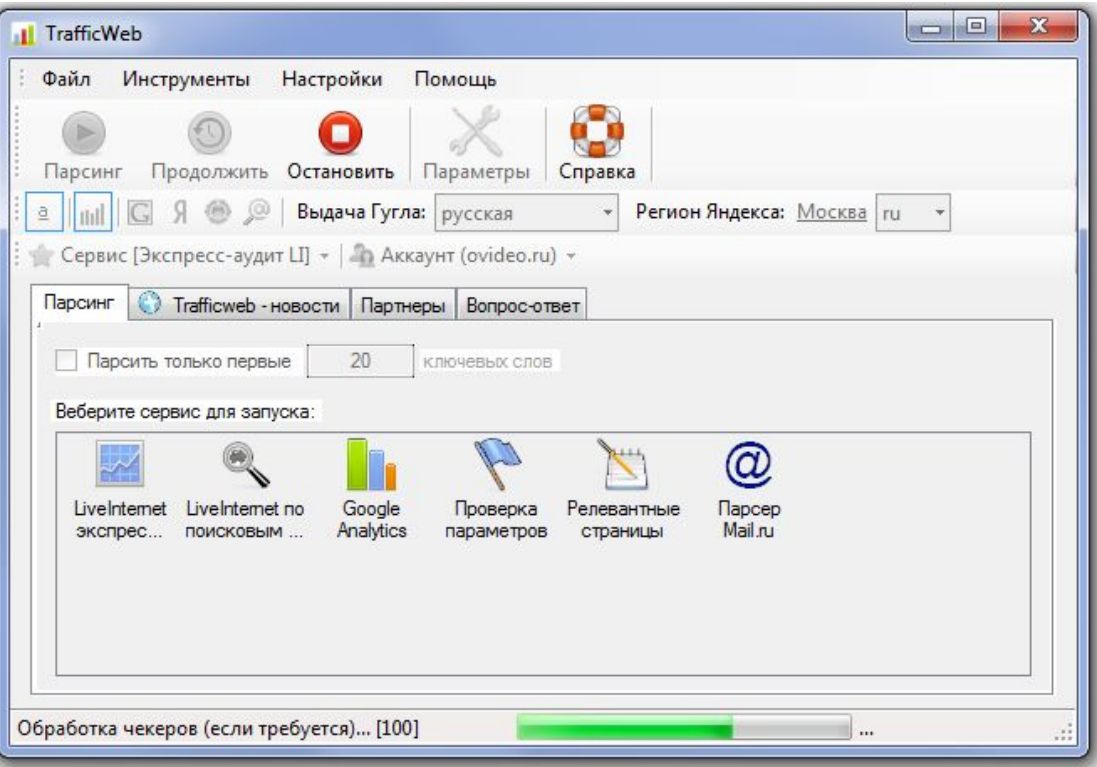

Сайт программы - http://trafficweb.ru Мануал http://trafficweb.ru/index-2.html

# **Оценка выбранных запросов**

#### **Варианты:**

Десктопная программа (CS Yazzle)

#### Сервисы:

- платные (Seolib, Seobudget)
- бесплатные (Seopult, ROOKEE, Webeffector)

# **Оценка запросов в Seopult**

Мастер добавления проектов. Шаг 3. Стоимость - определение ссылочных бюджетов.

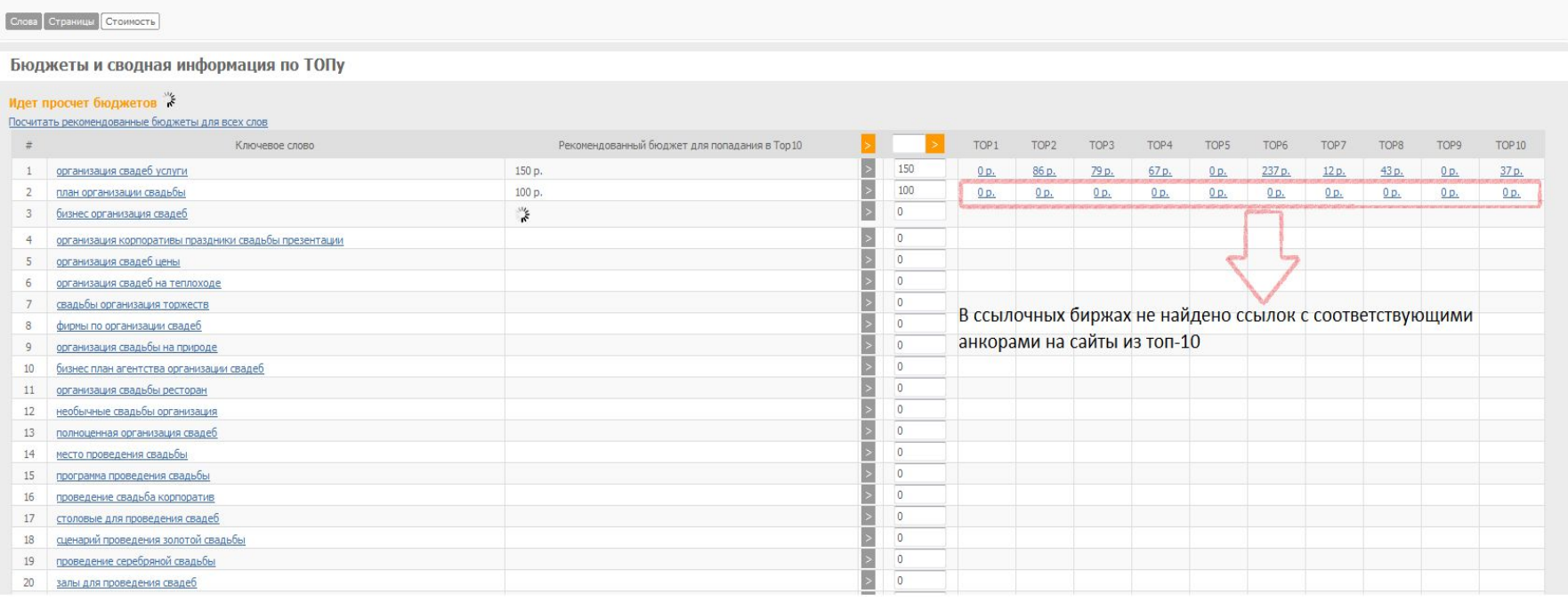

#### **Регистрация –>**

**Создание проекта -> Добавление ключевых запросов -> Оценка стоимости**

# **Прогнозирование трафика с** СловоЁБ**НЧ**или Key Collector (http://seom.info/tools/)

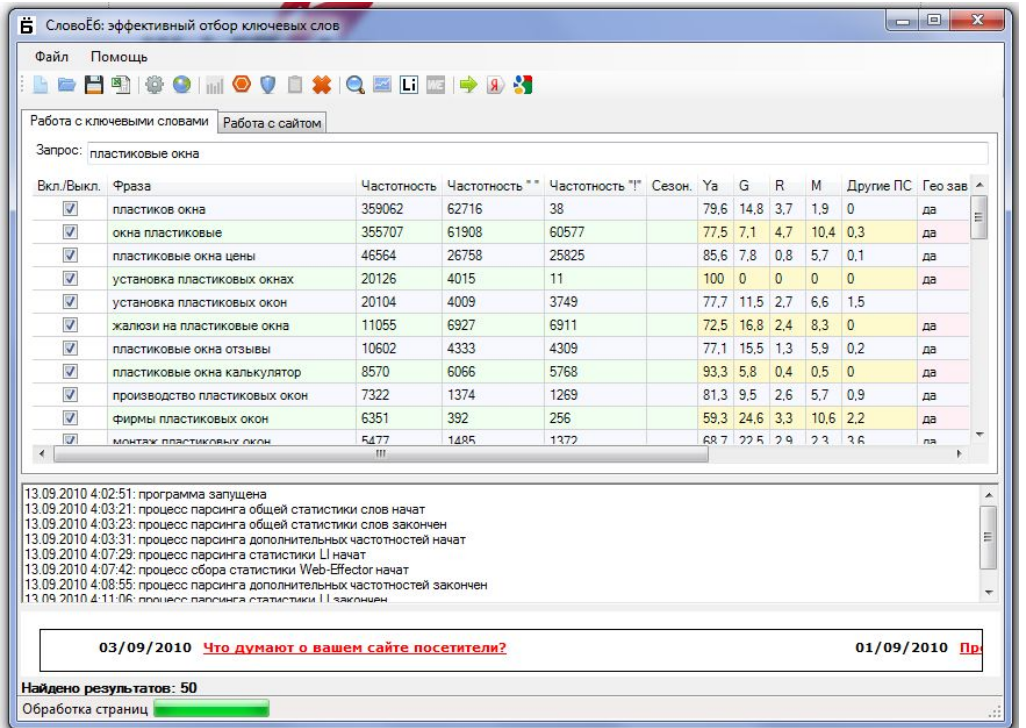

# **Прогнозирование трафика с** *Кликабельность?* **НЧ**

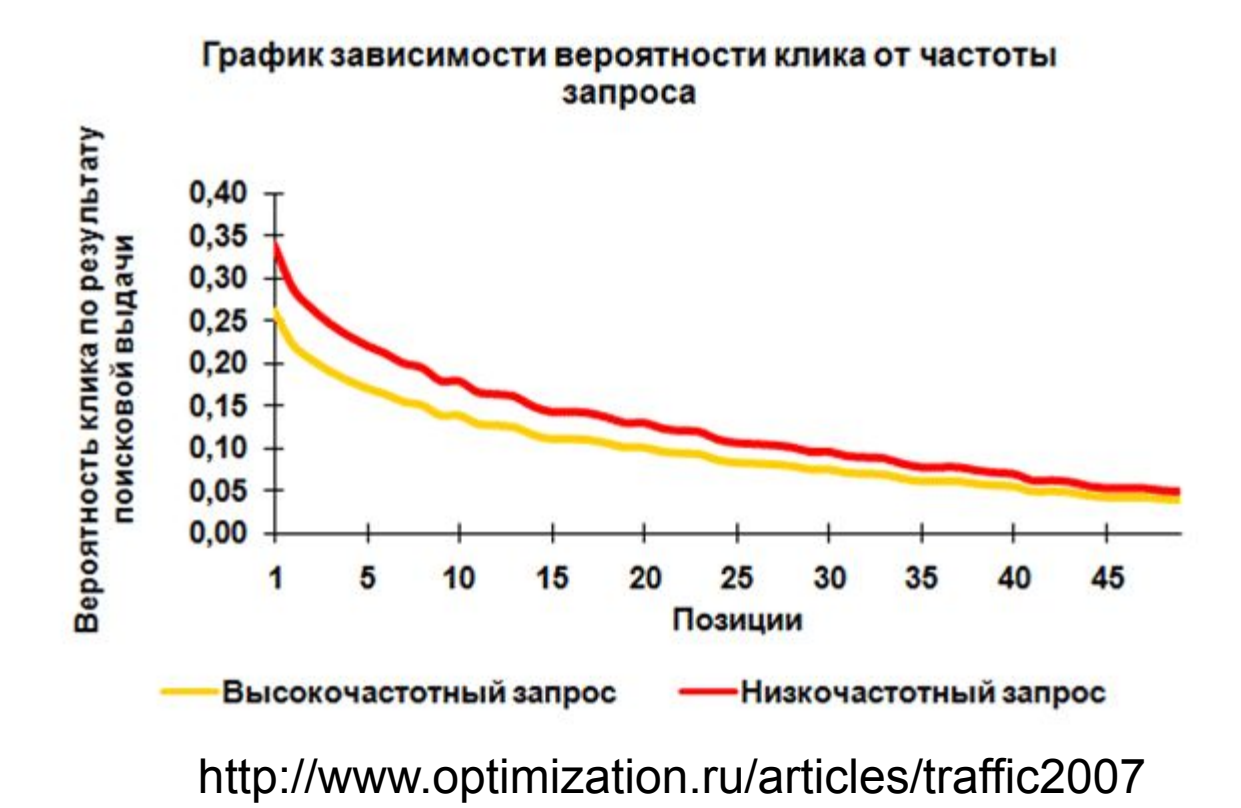

Вывод – «консервативная» оценка кликабельности – 10-15%

# **Использование внешних ссылок Часть 1 – подготовка проекта**

Определение релевантных страниц:

- 1. поиск на сайте в Яндексе:
- а) запрос site:www.а) запрос site:www.siteа) запрос site:www.site.ru
- б) Яндекс.Бар галочка «искать на сайте»
- в) пакетная работа сервис Seolib

(http://www.seolib.ru/script/relpage/)

- г) Trafficweb «релевантные страницы»
- д) СловоЁБ или Key Collector «релевантные страницы»
- 2. Новая функция Sape «добавление по запросам»

### **ссылок Часть 1 – подготовка проекта**

*Вариант 1 - Подготовка таблицы для загрузки в*

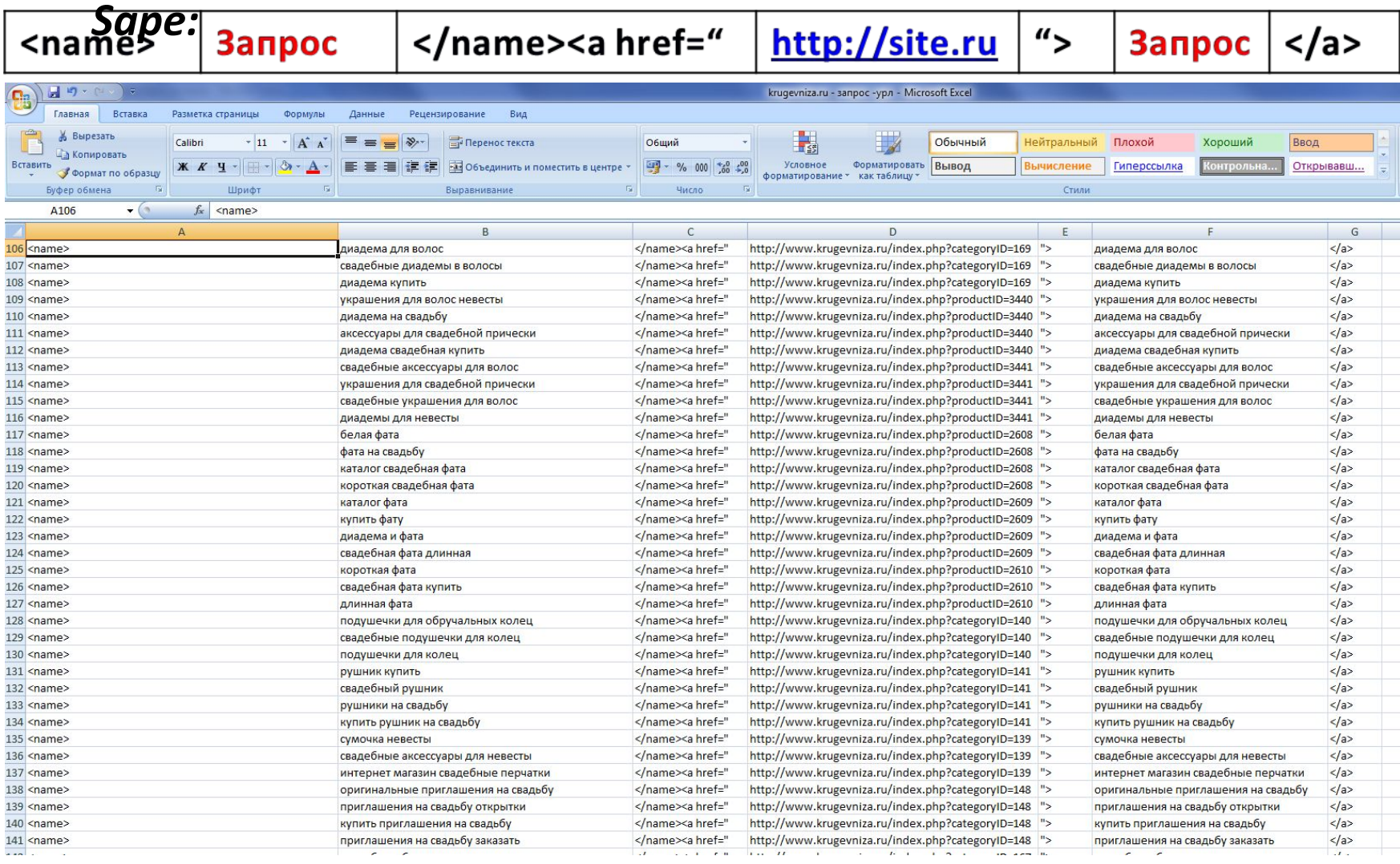

### ССЫЛОК Часть 1 - подготовка проекта

#### Вариант 2 - Sape - «Добавить по запросам»

Добавление URLoв по ключевым словам

.<br>На данный момент функция находится в статусе ВЕТА тестирования, посмотреть описание работы, сообщить об ошибках, оставить ваши пожелания и предложения вы можете в обратной связь

Добавление одного URL'а

Пакетное добавление

По ключевым словам

Введите

- адрес продвигаемого сайта;

- список ключевых слов (в данный момент не более 200) в столбик;

- выбрать в каких поисковых системах подбирать релевантные данным ключевым словам страницы на продвигаемом сайте.

Далее робот автоматически подберет релевантные с точки зрения поисковых систем страницы на Вашем сайте по выбранным ключевым словам и перейдет к конструктору проекта.

#### г свернуть справку

Добавление запросов - Подбор URL'ов - Подбор текстов

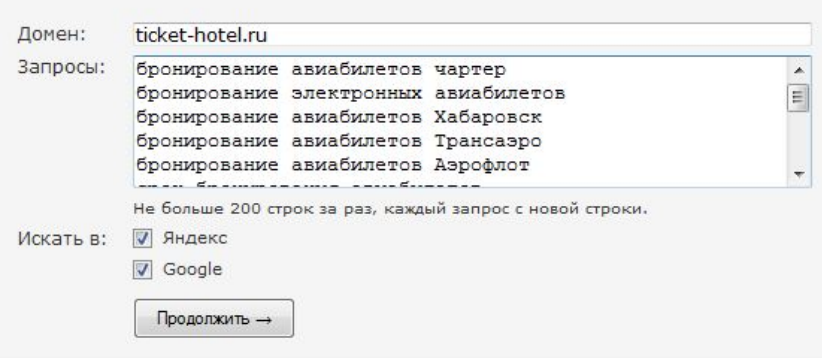

# Использование внешних **ССЫЛОК Часть 2 - Sape - пакетная** загрузка

#### Пакетная загрузка текстов или URL'ов списком

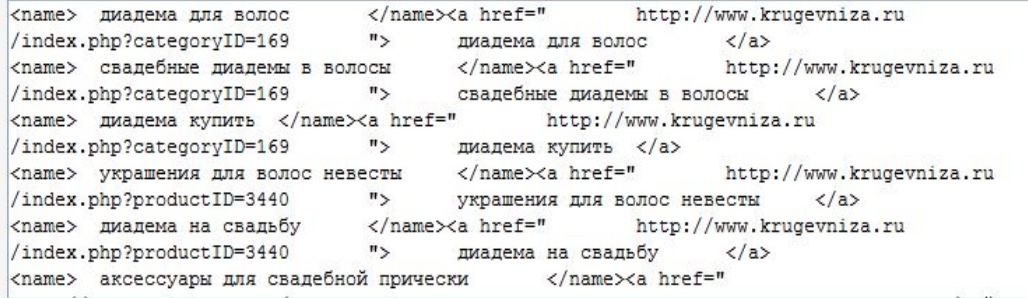

#### **Или файлом в формате txt**

**Обзор\_** 

√Склеивать дубли текстов

Добавить

Не больше 5000 строк за раз, каждый URL - с новой строки, файл не больше 2MB

#### Добавление списка:

 $\begin{array}{c}\n\bullet \\
\hline\n\end{array}$ 

Продажа <a href="http://www.rolikovyekonki.ru/"> роликовых коньков</a> в Москве

<a href="http://www.rolikovyekonki.ru/"> роликовые коньки </a> в Москве

<name>Коньки</name><a href="http://rolikovvekonki.ru/figure\_skates/"> Фигурные коньки</a>

приведет к добавлению в текущий проект двух URL'ов:

http://www.rolikovyekonki.ru/, с текстами: «Продажа роликовых коньков в Москве» и «Роликовые коньки в Москве»

http://www.rolikovyekonki.ru/figure\_skates/, с текстом: «Фигурные коньки» и названием «Коньки»

### **ССЫЛОК**

#### Часть 3 - Sape -1- Гертуройка фильтров

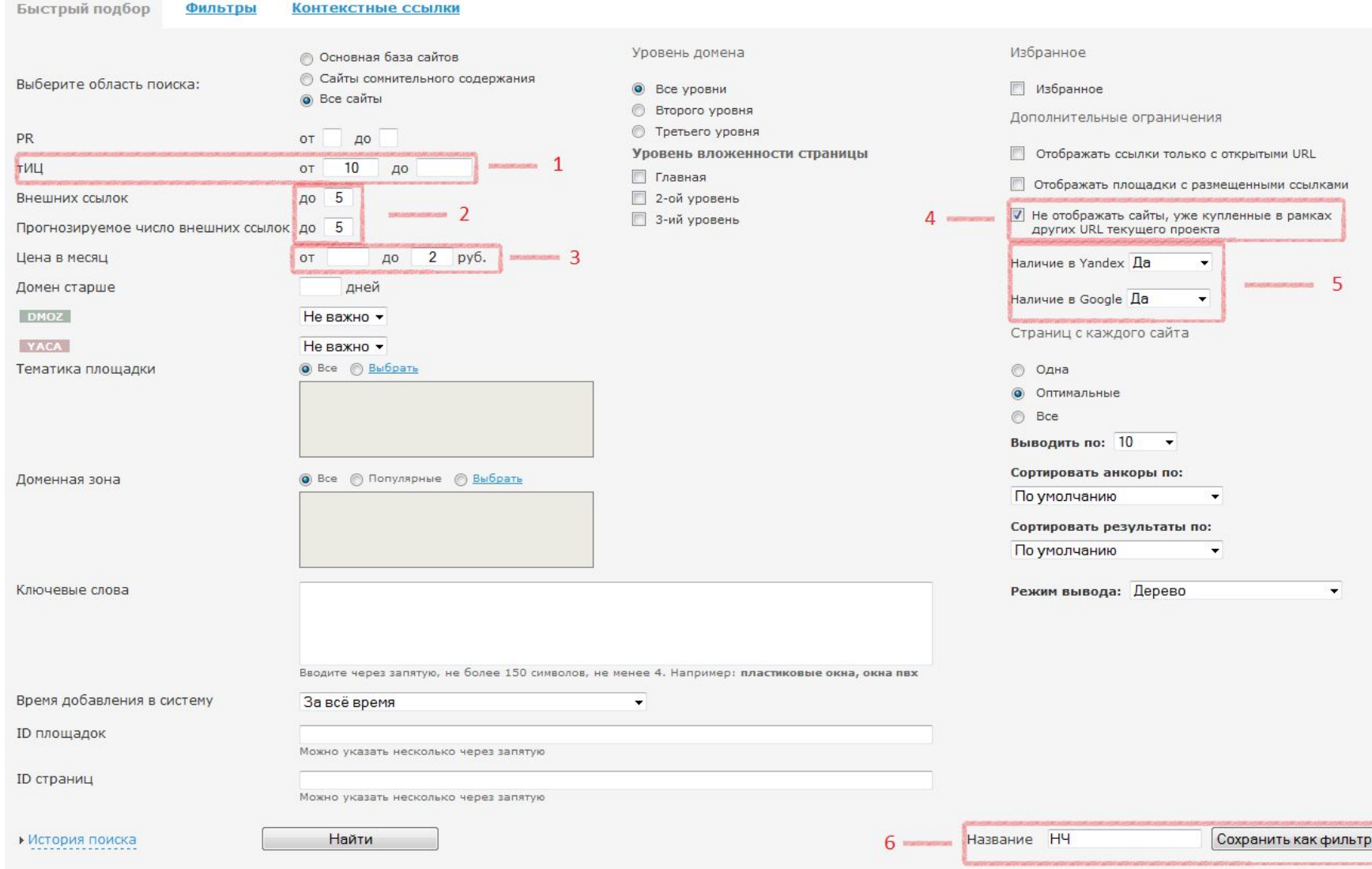

### Использование внешних ссылок Часть 3 - Sape - Настройка фильтров 2. «Короли»

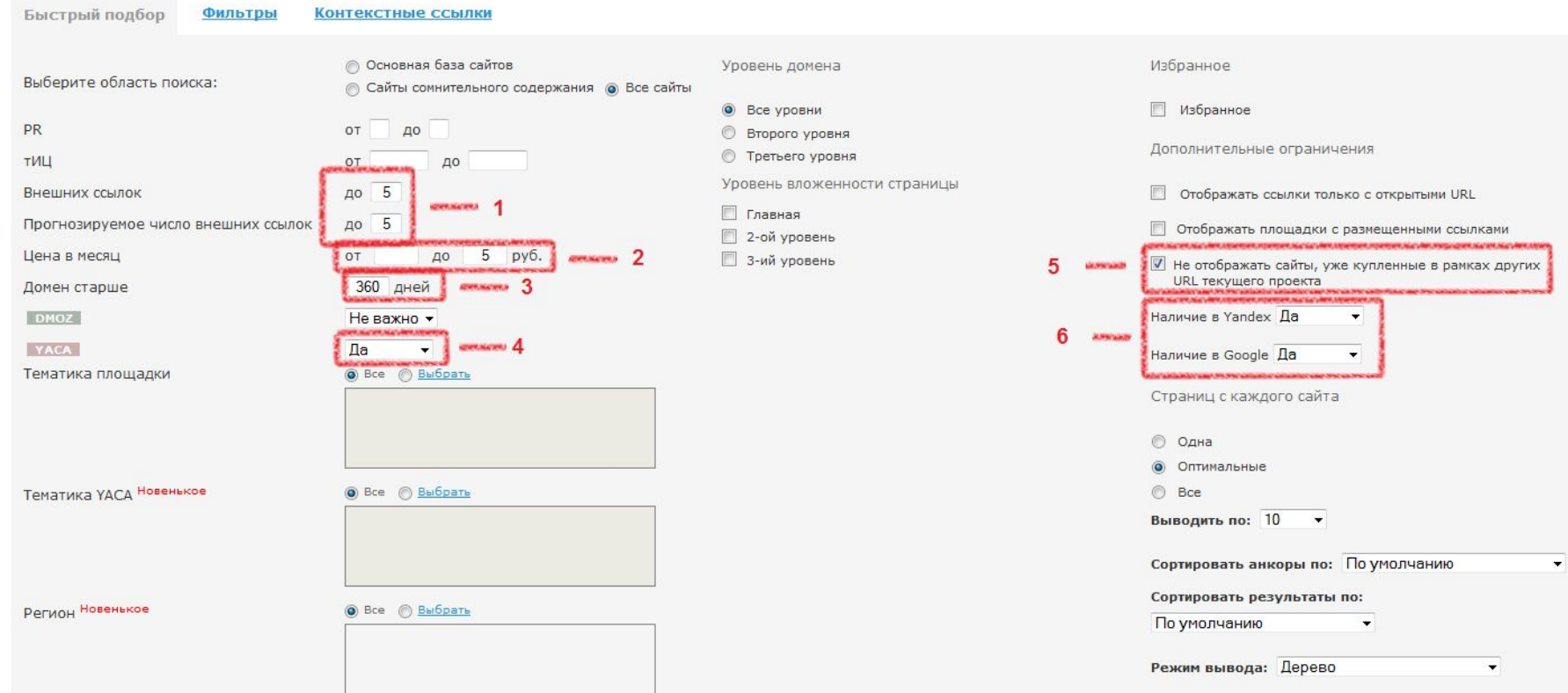

### **ССЫЛОК**

## PEXMIN PARTE DE LUIS DE SANDE TRE DE LUIS DE SANDE DE LA CARACTION NAME DE LA COMPRESSIÓN DE LA COMPRESSIÓN EN 1999 ANNO 1999 AND DE POOP

#### Выделить все URL'ы, где нету ссылок

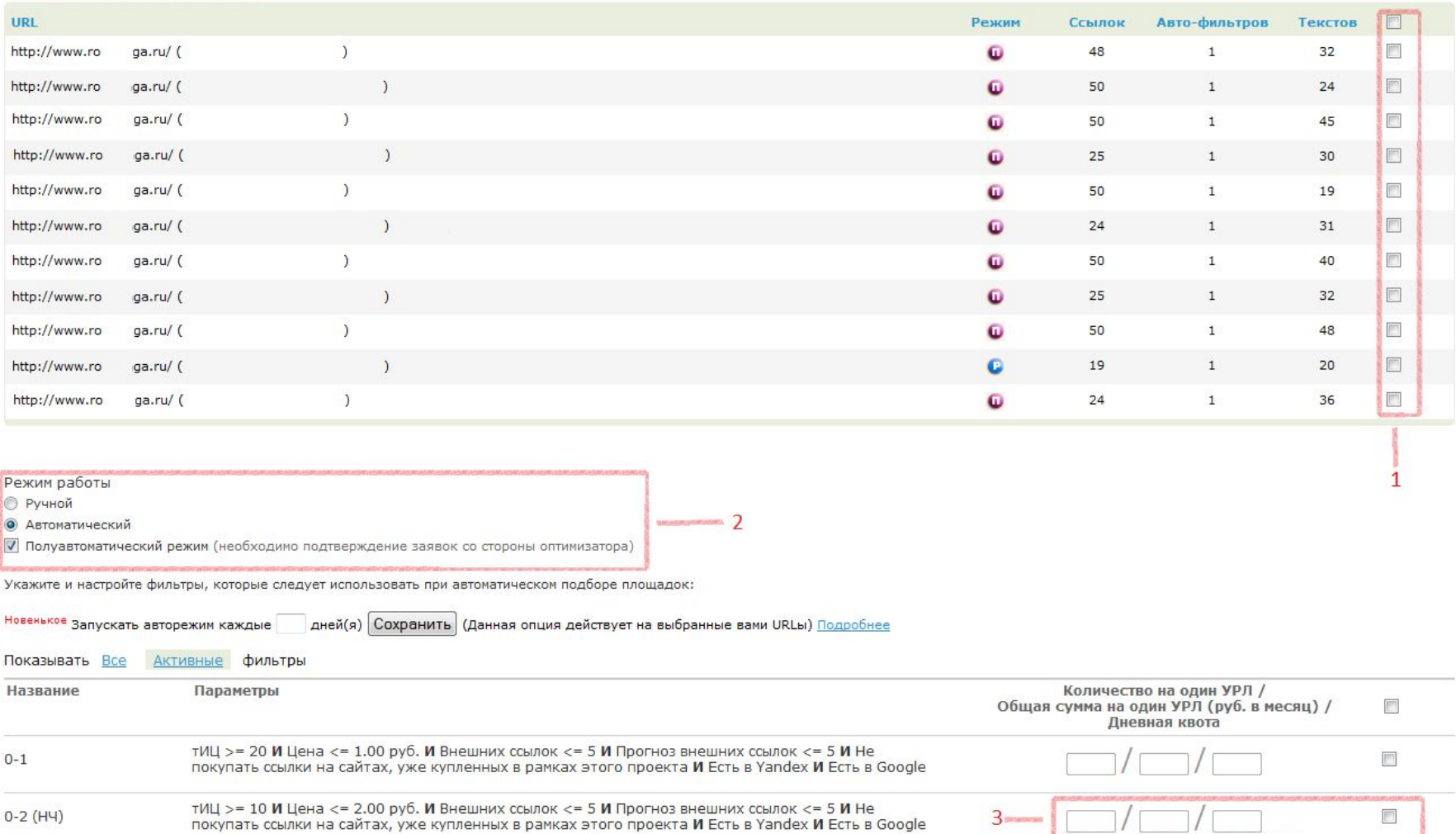

### **ссылок**

# **Часть 4 – фильтрация при покупке** Плагин Винка - https://addons.mozilla.org/ru/firefox/addon/8680

#### Обсуждение на форуме Sape -

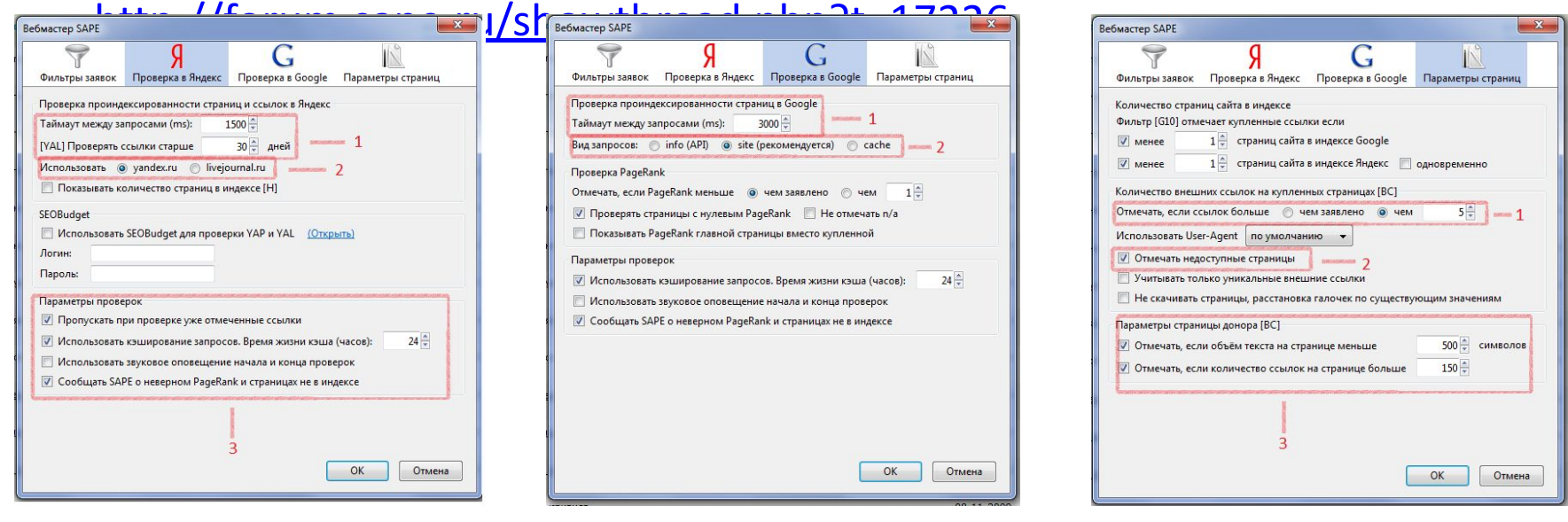

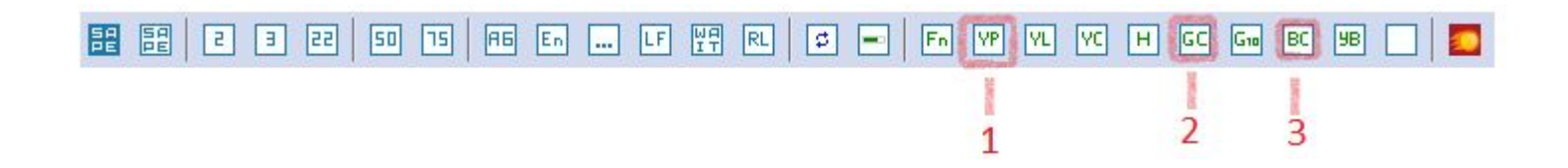

### **ссылок**

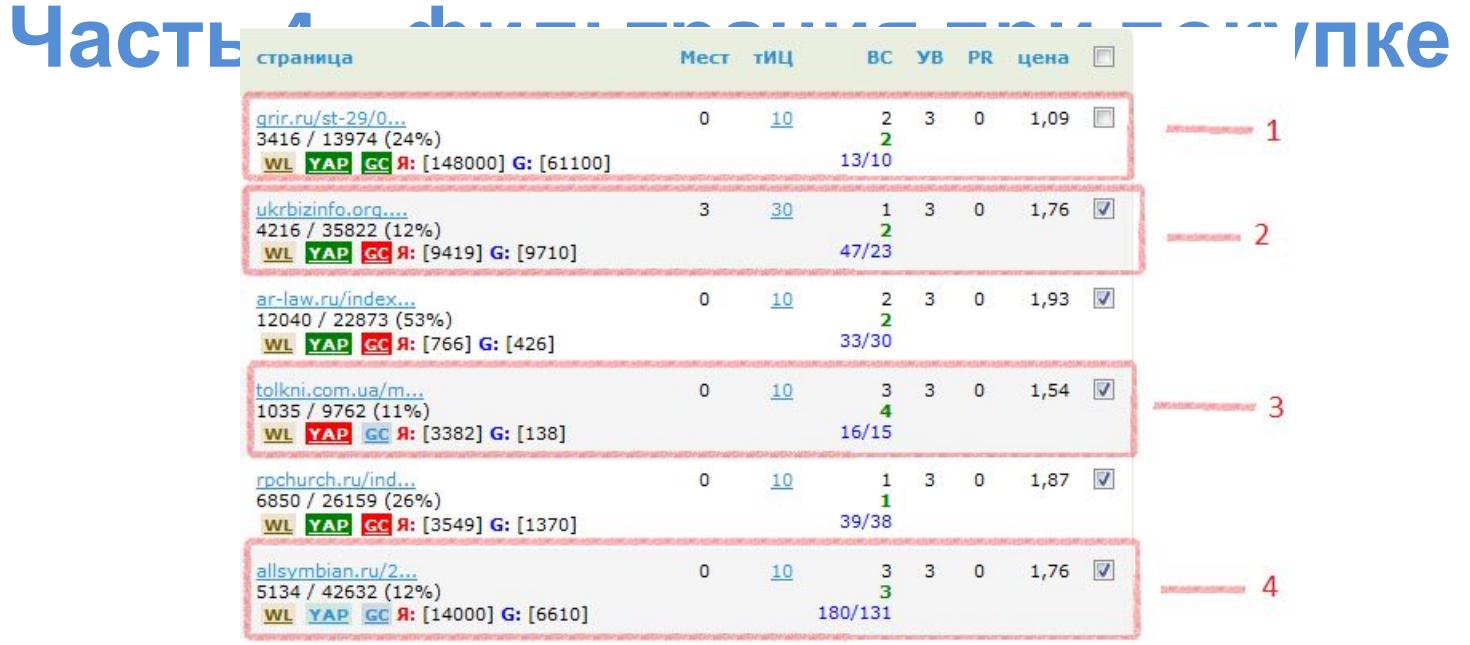

**1.** Страница в индексе Яндекса и Гугла, на ней мало внешних и внутренних

- 2. Страница в индексе Яндекса, но не в индексе Гугла ссылку не
- а. Страница не в индексе Яндекса ссылку не

покупаем; **4.** Страница в индексе Яндекса и Гугла, но на ней много внутренних ссылок –

ссылку не покупаем.

# **Использование внешних ссылок Часть 5 - Ссылки «навсегда»**

- Каталоги;
- Обмен ссылками;
- Информеры;
- Конкурсы и PR-мероприятия (включая вирусный маркетинг);
- Покупка «ссылок навсегда» в соответствующих системах, либо «вручную».

# **Использование внешних ссылок**

#### **Покупка ссылок навсегда**

#### **«Вручную» на форумах (предложения размещения статей):**

http://forum.searchengines.ru/forumdisplay.php?f=7http://forum.searchengi nes.ru/forumdisplay.php?f=72

http://talk.maulnet.ru/forum53.html

http://mastertalk.ru/forum42.html

Миралинкс (http://miralinks.ru)

#### **С помощью систем:**

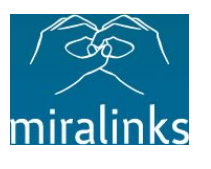

<u>Ј</u> Блогун

Блогун (http://blogun.ruБлогун (http://blogun.ru + http://prodavatel.ru) GoGetLinks (http://gogetlinks.net)**beta** 

# **Отслеживание купленных ссылок**

- D http://webmaster.yandex.ru
- $\Box$  Десктопные программы Semonitor, CS Yazzle;
- Cервисы Seolib (http://seolib.ru), Seobudget (http://seobudget.ruCервисы Seolib (http://seolib.ru), Seobudget (http://seobudget.ru), «Робот Маулнета» (http://pult.maulnet.ru);

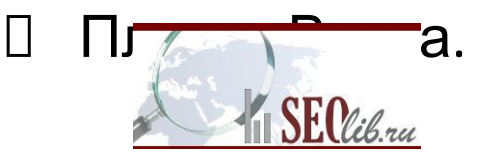

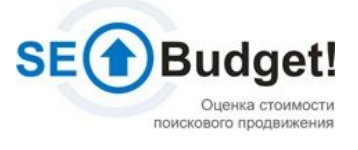

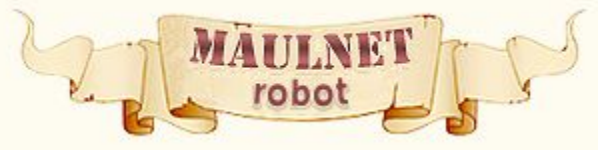

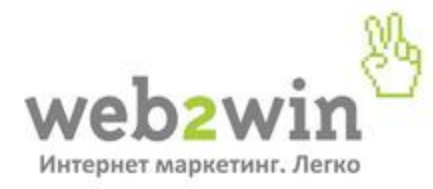

### **Спасибо за внимание!**

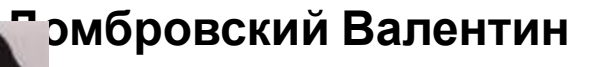

**тел.** (916) 839-36-07 **ICQ:** 300-160-990 **E-mail:** dombrovsky.v@gmail.com **Facebook:** facebook.com/val.dombrovsky

**Екатеринбург, 2011 г.**

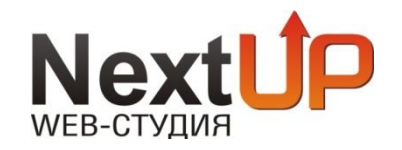

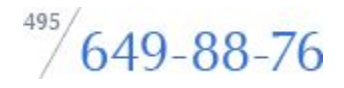

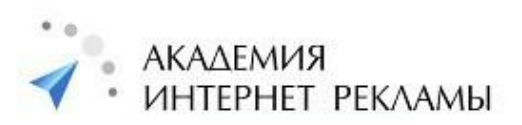

*www.academir.ru*

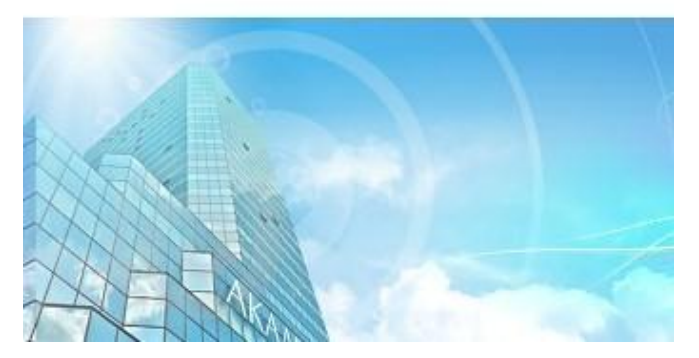

# **СПАСИБО ЗА ВНИМАНИЕ**

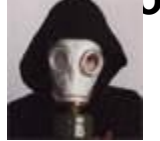

**Домбровский Валентин**

**тел.** (916) 839-36-07

**ICQ:** 300-160-990

**e-mail:** dombrovsky.v@gmail.com

**Москва, 2010 г.**

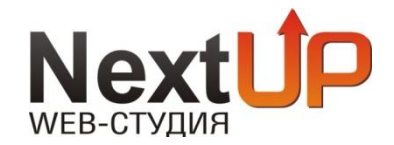